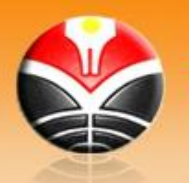

Program Studi PENDIDIKAN MANAJEMEN PERKANTORAN FAKULTAS PENDIDIKAN EKONOMI DAN BISNIS UNIVERSITAS PENDIDIKAN INDONESIA

# **SILABUS**

# **1. Identitas Mata Kuliah**

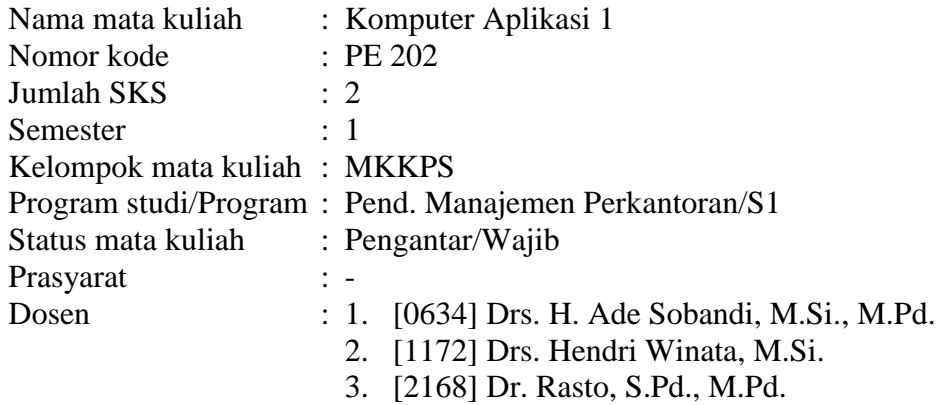

## **2. Tujuan**

Mahasiswa mampu menggunakan komputer berbasis sistem operasi windows dengan program aplikasi Word dan Excel dalam menangani aplikasi bisnis.

#### **3. Deskripsi Isi**

Mata kuliah ini mempelajari topik-topik mengenai, Pengolahan Kata menggunakan Microsoft Word, dan Pengolahan Angka menggunakan Microsoft Excel..

#### **4. Pendekatan Pembelajaran**

Ekspositori dan inkuiri

- Metode : Praktikum terbimbing di Laboratorium komputer, Praktikum mandiri di laboratorium komputer, Penyajian dan presentasi tugas, Pengumpulan data lapangan
	- Tugas : Penyajian dan diskusi
- Media : Whiteboard, komputer, LCD

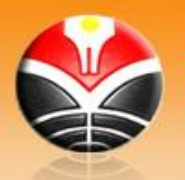

## **5. Evaluasi**

Keberhasilan mahasiswa dalam perkuliahan ini ditentukan oleh prestasi yang bersangkutan dalam :

- Partisipasi kegiatan kelas
- Pembuatan tugas
- Kuis, UTS dan UAS

#### **6. Rincian Materi Perkuliahan Tiap Pertemuan**

- Pertemuan 1 : Pendahuluan: Tujuan, Ruang Lingkup, Prosedur Perkuliahan; Silabus Perkuliahan, Tugas, Ujian, dan Sistem Penilaian; Sumber-Sumber Bacaan yang Menjadi bahan Rujukan. Pengenalan Microsoft Word: Memulai Microsoft Word, Memberikan Perintah Pada Microsoft Word, Mengelola Tampilan Microsoft Word, Mengatur Penggunaan Fasilitas Word.
- Pertemuan 2 : Dasar-Dasar Pengetikan dan Editing: Penempatan Jari Pada Keyboard, Mengatur Margin dan Ukuran Kertas, Mengetik Dokumen, Titik Sisip dan Cara Memindahkannya, Operasi Blok/Seleksi Teks, Menangani File. Mengatur Format Huruf: Cara Memformat Huruf, Memformat Huruf dengan Toolbars, Memformat Huruf dengan Kotak Dialog Font, Memasukan Karakter Khusus (Symbol), Huruf Kecil dan Kapital.
- Pertemuan 3 : Mengatur Format Paragraf: Mengatur Tata Letak Paragraf (Alignment), Mengatur Jarak Baris (Line Spacing), Mengatur Bentuk Paragraf (Indentation), Memberi Nomor Pada Paragraf, Bingkai Paragraf, Shading Paragraf, Bingkai Halaman, Paragraf dengan Kolom Gaya Koran, Drop Cap Paragraf. Tabulasi: Membuat Tabulasi, Memodifikasi Tabulasi, Menghapus Tabulasi. Mengatur Penomoran Halaman dan Pencetakan Dokumen: Penomoran Halaman, Mencetak Dokumen.
- Pertemuan 4 : Bekerja dengan Tabel: Membuat Tabel, Blok/Memilih Tabel, Memodifikasi Tabel. Bekerja dengan Mail Merge: Membuat Surat Mail Merge Melalui Toolbar, Membuat Amplop Mail Merge, Membuat Label Mail Merge Melalui Toolbar, Mencetak Dokumen Mail Merge,

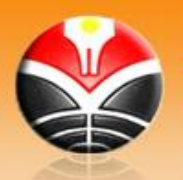

*Be an Admirable Teacher* http://manper.upi.edu

Mengendalikan Data Source, Menggunakan Data Source Dari Aplikasi Lain.

- Pertemuan 5 : Bekerja dengan Gambar: Gambar dalam Microsoft Word, Bekerja dengan Gambar Buatan Sendiri, Bekerja dengan Clip Art dan Gambar Dari File, Bekerja dengan Word Art, Bekerja dengan Equation.
- Pertemuan 6 : Daftar Otomatis: Membuat Laporan dalam Satu File, Membuat Daftar Isi, Membuat Daftar Gambar, Membuat Daftar Tabel, Mencetak File Laporan dalam Satu File.
- Pertemuan 7 : UTS
- Pertemuan 8 : Pengenalan Microsoft Excel: Memulai Microsoft Excel, Tampilan Microsoft Excel, Mengakhiri Microsoft Excel, Memberikan Perintah pada Microsoft Excel, Merubah Ukuran Tampilan Workbook, Workbook dan Worksheet.
- Pertemuan 9 : Data dan Cara Menanganinya: Jenis Data, Input Data, Memperbaiki Data, Menghapus Data.
- Pertemuan 10 : Mengatur Format Data: Mengatur Huruf, Mengatur Huruf Melalui Toolbar, Mengatur Huruf Menggunakan Kotak Dialog, Mengatur Tata Letak Data, Mengatur Format Number, Mengatur Tanggal, Mengatur Waktu, Mengatur Format Akuntansi, Mengatur Format Mata Uang, Memberi Warna Cells, Memberi Bingkai.
- Pertemuan 11: Bekerja dengan Rumus dan Fungsi: Membuat Rumus, Mengkopi Rumus, Rumus dengan Cells Relatif dan Cells Absolut, Fungsi-fungsi Umum yang sering digunakan,
- Pertemuan 12 : Fungsi Pembacaan Text, Fungsi Logika IF, Fungsi Lookup.
- Pertemuan 13 : Mencetak Worksheet: Menandai Data yang Akan Dicetak, Penggunaan Print Preview, Mengatur Halaman, Mengatur Margin, Membagi Worksheet Menjadi Beberapa Halaman, Menambahkan Header dan Footer.
- Pertemuan 14 : Menangani Grafik: Membuat Grafik, Memodifikasi Grafik.
- Pertemuan 15 : Menangani Database: Mengurutkan Data, Filter Data, Bekerja dengan Form, Sub Total, Validasi Data, Pivot Table.

Pertemuan 16 : UAS

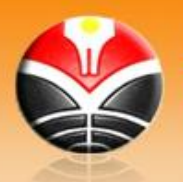

#### **7. Daftar buku**

- Ade Sobandi., dkk., 2005. *Mudah Menguasai Microsoft Word 2000.*  Bandung: Alfabeta
- Budi Permana. 2000. *Microsoft Excel 2000*. Jakarta: Elex Media Komputindo
- Charles Rubin. 1999. *Running Microsoft Word 2000.* Washington : Microsoft Press. A Division of Microsoft Corporation
- Diki Septanto. 1997. *Microsoft Office Professional*. Jakarta: Elex Media Komputindo
- Mark Dodge and Craig Stinson. 1999. *Running Microsoft Excel 2000*. Washington : Microsoft Press. A Division of Microsoft Corporation
- Michael Halvorson and Michael Young. 1999*. Running Microsoft Office 2000 Professional.* Washington : Microsoft Press. A Division of Microsoft Corporation
- New Rider. *Windows 98 Professional Reference*. Macmillan Computer Publishing